# **Step by Step Guide to Learn and Master Python Machine Learning: A Comprehensive Tutorial for Beginners**

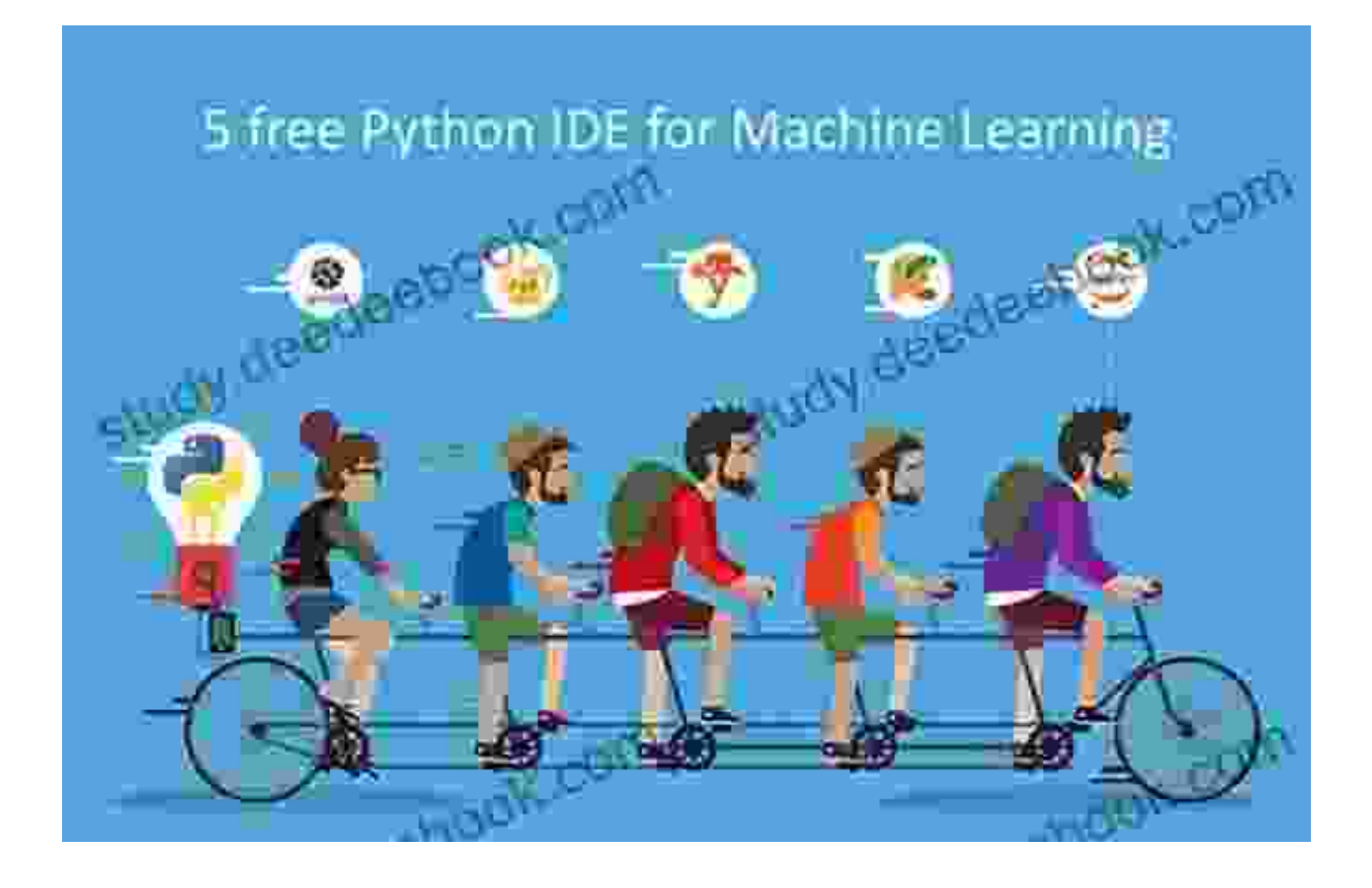

Machine learning (ML) has emerged as a transformative technology revolutionizing various fields, from healthcare to finance. Python, a versatile and widely adopted programming language, provides a robust platform for ML development. This comprehensive guide will equip you with the knowledge and skills to learn and master Python ML, enabling you to create intelligent applications that can solve complex real-world problems.

> **[Machine Learning with Python: A Step-By-Step Guide](https://study.deedeebook.com/reads.html?pdf-file=eyJjdCI6IkhpM05laWFiZmlTWktXVDNRZVIxam5jN04wVldiZlJEMzRlQlQ2cjB1dXM1M1dpN3NXMjRlWEJ4TW90eDF0TFY3TjlnZ095Z1FGQVU5M2dqd2dCcDhnOW5EYmJjb1hqSmNaU2l0bFREakltZGIzRlhcL1UzS29KUFNOU3hVSnlocUFxYXhReFc1ckh6dnBBTVAwQ2xoODNyenlpU0NlRFFsVnZOUXlTYmkyYlFlR2M1Tm5uT1RDaEp6SmNnV0htdHoxYXgzR3kySXR0U1wvdkFSUk5lM09mRzFDR3V3dFQ3bEZJdm1VR2hBclwvaWx1Y1hlY0w2bTlBRnpQVUhEbnN5cTkiLCJpdiI6IjkzYmYzZjg2ZDZjM2JmMDI3ZmU2OGM3ZWI0MDMzYTgwIiwicyI6IjYzMWMzZGE2MjRiOTQ0NDYifQ%3D%3D) to Learn and Master Python Machine Learning**

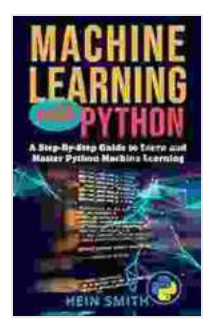

by Peter Bunzl

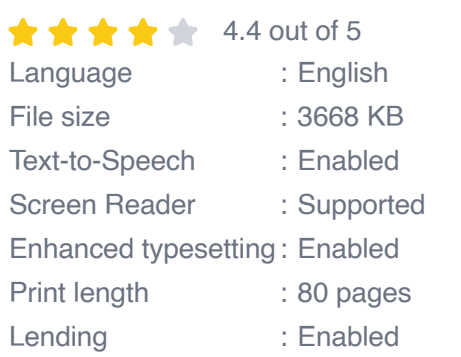

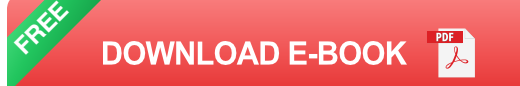

#### **Step 1: Understand the Basics of Python**

Before delving into ML, it's crucial to have a solid foundation in Python. This includes grasping fundamental concepts like data types, variables, control flow, and object-oriented programming principles. Resources like the official Python documentation and online courses can help you get started.

#### **Step 2: Explore Essential ML Libraries**

Python offers a rich ecosystem of ML libraries, each tailored to specific ML tasks. Familiarize yourself with popular libraries such as:

- **NumPy:** Numerical operations and data manipulation  $\blacksquare$
- **Scikit-Learn:** Comprehensive ML algorithms and data mining tools Ľ.
- **Pandas:** Data analysis and manipulation Ľ.
- **TensorFlow:** Deep learning and neural network development  $\mathcal{L}_{\mathcal{A}}$
- **PyTorch:** Alternative deep learning library with a flexible, imperative  $\blacksquare$ programming paradigm

#### **Step 3: Delve into ML Concepts**

Master the fundamental concepts of ML:

- **Supervised Learning:** Training models on labeled data to make  $\mathbf{m}$ predictions
- **Unsupervised Learning:** Discovering hidden patterns in unlabeled  $\blacksquare$ data
- **Regression:** Predicting continuous numerical values ú.
- **Classification:** Assigning input data to discrete categories  $\blacksquare$
- **Clustering:** Identifying groups of similar data points ú.

#### **Step 4: Practice with Real-World Projects**

Solidify your understanding through hands-on projects:

- **Build a Spam Filter:** Use supervised learning to classify emails as  $\mathbb{R}^2$ spam or not spam
- **Identify Fraudulent Transactions:** Apply unsupervised learning to  $\blacksquare$ identify unusual patterns in financial data
- **Predict Stock Prices:** Leverage regression to forecast future stock ú. values
- **Create a Face Recognition System:** Implement a deep learning model to recognize human faces
- **Develop a Natural Language Processing (NLP) Chatbot:** Train a ú. model to respond to user queries using text

#### **Step 5: Refine Your Skills**

Enhance your proficiency with advanced techniques:

- **Hyperparameter Optimization:** Tuning model parameters to improve ú. performance
- **Feature Engineering:** Creating new features from existing data to enhance model accuracy
- **Model Evaluation:** Assessing and comparing ML models using  $\mathbf{u}$ metrics like accuracy, precision, and recall
- **Model Deployment:** Deploying trained models into production  $\mathbf{r}$ environments

#### **Step 6: Delve into Specialized Fields**

Explore specialized areas of ML:

- **Computer Vision:** Image and video processing, object detection, m. facial recognition
- **Natural Language Processing:** Text analysis, machine translation,  $\blacksquare$ text summarization
- **Time Series Analysis:** Forecasting future values from time-dependent u, data, anomaly detection
- **Reinforcement Learning:** Training models through interactions with an environment, decision-making
- **Data Mining:** Extracting knowledge and insights from large datasets  $\mathbf{m}$

Becoming proficient in Python ML requires a systematic and dedicated approach. By following the steps outlined in this guide, investing time in

practice and exploration, and leveraging resources and support from the community, you will be well-equipped to master this powerful technology that is shaping the future.

#### **Additional Resources**

- Python Official Documentation ú.
- Scikit-Learn Documentation a.
- TensorFlow Official Website ú.
- PyTorch Official Website u,
- Coursera Machine Learning Specialization ú.

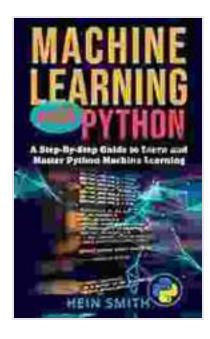

### **[Machine Learning with Python: A Step-By-Step Guide](https://study.deedeebook.com/reads.html?pdf-file=eyJjdCI6IkhpM05laWFiZmlTWktXVDNRZVIxam5jN04wVldiZlJEMzRlQlQ2cjB1dXM1M1dpN3NXMjRlWEJ4TW90eDF0TFY3TjlnZ095Z1FGQVU5M2dqd2dCcDhnOW5EYmJjb1hqSmNaU2l0bFREakltZGIzRlhcL1UzS29KUFNOU3hVSnlocUFxYXhReFc1ckh6dnBBTVAwQ2xoODNyenlpU0NlRFFsVnZOUXlTYmkyYlFlR2M1Tm5uT1RDaEp6SmNnV0htdHoxYXgzR3kySXR0U1wvdkFSUk5lM09mRzFDR3V3dFQ3bEZJdm1VR2hBclwvaWx1Y1hlY0w2bTlBRnpQVUhEbnN5cTkiLCJpdiI6IjkzYmYzZjg2ZDZjM2JmMDI3ZmU2OGM3ZWI0MDMzYTgwIiwicyI6IjYzMWMzZGE2MjRiOTQ0NDYifQ%3D%3D) to Learn and Master Python Machine Learning**

by Peter Bunzl

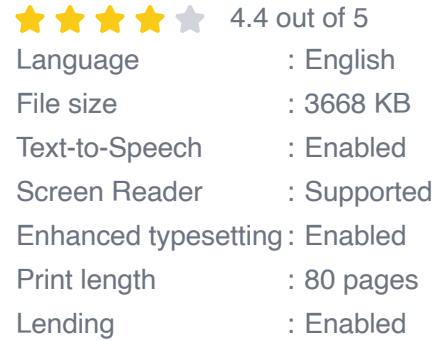

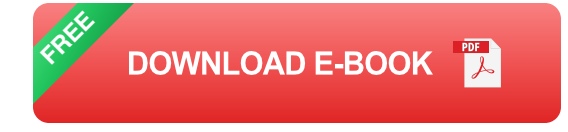

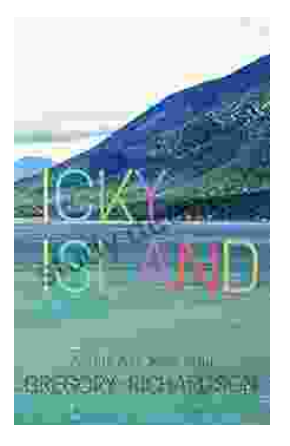

### **[Icky Island: An Unforgettable Adventure for](https://study.deedeebook.com/book/Icky%20Island%20An%20Unforgettable%20Adventure%20for%20Kids.pdf) Kids!**

Introducing Icky Island: A Delightful One Act Play for Kids of All Ages In the realm of children's theater, the one act play format reigns supreme, captivating young...

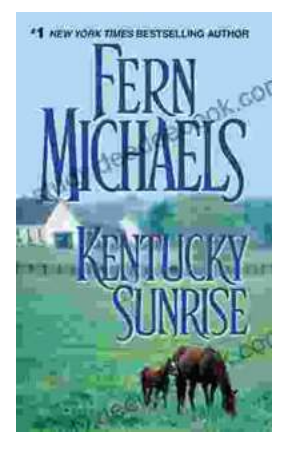

## **[Kentucky Sunrise: An Unforgettable Journey](https://study.deedeebook.com/book/Kentucky%20Sunrise%20An%20Unforgettable%20Journey%20into%20the%20Heart%20of%20Kentucky.pdf) into the Heart of Kentucky**

By Fern Michaels A Literary Journey into the Soul of Kentucky Kentucky Sunrise is a...